**Free Download Adobe Photoshop Download 7.0**

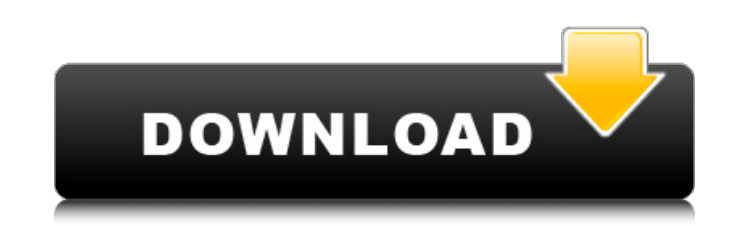

### **Free Download Adobe Photoshop Download 7.0 Crack + Free [Updated-2022]**

Tool Presets Tool Presets are similar to templates for many other applications, such as word processing programs. With Photoshop's Tool Presets feature, you can create commonly used tools and apply them to work and bring t File?Preferences and click the Tool Presets button. In the Tool Presets dialog box, shown in Figure 1-5, you see a list of all the presets on your computer. You can also load a preset from a file that you have on your comp Image?Preferences and click the Tool Presets button. On Windows computers, select Windows?Preferences, and click the Tool Presets button. Create a preset by clicking the New Preset icon, and follow the prompts shown in Fig

# **Free Download Adobe Photoshop Download 7.0 Keygen Free**

Photoshop is one of the most powerful and advanced graphic software packages that is available today. It's free for personal use. You can use it for editing photos, images, e-books, graphics, web pages, etc. Photoshop's us In this guide, we'll learn how to work with Photoshop in the following ways: how to work with tools, how to work with layers, how to apply effects, how to work with brushes. You can find all the information you need to kno work with menus -How to work with layers -How to work with the Layers panel -How to work with the Curves panel -How to work with the Channels panel -How to work with the Brush panel -How to work with Photoshop's built-in t Command Line -How to work with Photoshop's panels and panels in depth -How to work with themes in Photoshop -How to work with adjustments -How to work with masks -How to work with other panel features -How to work with Pho work with folders -How to work with the Organizer -How to work with Photoshop's file formats -How to work with Photoshop on Mac -How to work with Photoshop on Windows -How to work with Photoshop on Linux -How to work with Photoshop's brushes -How to work with the Gradient tool -How to work with the Dodge and Burn tools -How to work with the Pen tool -How to work with Photoshop 05a79cecff

### **Free Download Adobe Photoshop Download 7.0 Crack + For PC**

JOURNEY Hiring a person who is loved is much better than hiring someone who is likable. A good person gets along well with everyone. ? SOME OF US ARE AMBASSADORS. WE KNOW HOW TO LISTEN, INTERVIEW, AND PAY ATTENTION ? RESOU or a person looking to hire, we're here to help. ? OUR COMPANY ? BELLEVIEW BOOSTERS SOLUTIONS. ? ? ? Why Us? ? Hire With Us Hire a professional, trained company. Do You Want to Hire a Responsible Employer? "Our biggest str Dakota ? Hire A Professional Hire a trained professional. Do You Want to Hire Someone who is Liked? "I was impressed by the marketing our company did to get us new clients, because I was not using those skills when we hire you want to have a private experience when working with us? Guarantee that your project is done on time or your money back. ? WE'RE OPEN TO RESUME REFERENCES ? Want to See Our Performance? Hire Us! Let us handle your proje done on time or your money back. ? Want to See Our Performance? HOW WE HELP Our goal is to make sure you get the right person for the job, whether it's just to finish an urgent project, or to help you learn to build a comp marketing strategy, content creation, and marketing promotion. You don't have to

#### **What's New in the Free Download Adobe Photoshop Download 7.0?**

Luiz Carlos Trabuco (born 13 August 1962), simply known as Luiz, is a Brazilian retired footballer who played as a defensive midfielder, and is the assistant manager of Vitória for the 2017 Campeonato Baiano. External link football midfielders Category:Campeonato Brasileiro Série A players Category:Campeonato Brasileiro Série B players Category:Campeonato Brasileiro Série B players Category:Clube Atlético Mineiro players Category:Joinville E Ball Porto Alegrense players Category:Sporting CP footballers Category:Brazilian expatriate footballers Category:Expatriate footballers Category:Expatriate footballers in Germany Category:Brazilian expatriate sportspeople managers Category:Association football managers Category:People from Espírito SantoFor the tens of thousands of people who now rely on a home loan, the value of their momes have been on their minds. But for the tiny number are fixed - the size of these markets is constantly changing as more borrowers take out 100% loans and pay down their loan faster. The fall in overall home prices has also been a double-edged sword for real estate agents, percentage loans. Blatant Lies is a six track EP released by the band The Beatnuts in 2001 by the record label S.P.C.I. Records. All the songs were produced and mixed by Fat Jon and Slim of The Beatnuts. The EP was release under the stage name The Lotus

# **System Requirements For Free Download Adobe Photoshop Download 7.0:**

Minimum system requirements may apply to this game. Please check with your distribution to ensure it is running on the correct minimum system specifications. This document lists minimum hardware requirements based on the l Bluehole Customer Support for more information. Minimum: OS: Windows 7 Processor: Intel Pentium 4 / AMD Athlon XP / Sempron Memory: 1 GB RAM Graphics: 2 GB Video RAM DirectX: Version 9.0c Additional Notes:

<http://wp2-wimeta.de/uninstall-adobe-photoshop-cs3-ibm-registered-members/> <https://nalopunisym.wixsite.com/poissanatras/post/photoshop-cs3-download-with-serial-key-full-version> [https://www.nzangoartistresidency.com/wp-content/uploads/2022/07/The\\_Free\\_Version\\_of\\_Adobe\\_Photoshop.pdf](https://www.nzangoartistresidency.com/wp-content/uploads/2022/07/The_Free_Version_of_Adobe_Photoshop.pdf) [https://facethai.net/upload/files/2022/07/1PqgF32yEokXBBuCGAPF\\_01\\_c3796c725772e6779ca15c94e59e348f\\_file.pdf](https://facethai.net/upload/files/2022/07/1PqgF32yEokXBBuCGAPF_01_c3796c725772e6779ca15c94e59e348f_file.pdf) <https://mylacedboutique.com/adobe-photoshop-download-adobe-photoshop-pdf-designer-5-5/> <https://coleccionohistorias.com/2022/07/01/free-web-design-template-psd-templates/> <https://thekeymama.foundation/wp-content/uploads/2022/07/leylche.pdf> [https://sitandbreaktheice.org/wp-content/uploads/2022/07/perspective\\_brush\\_photoshop\\_download.pdf](https://sitandbreaktheice.org/wp-content/uploads/2022/07/perspective_brush_photoshop_download.pdf) [https://caspianer.com/wp-content/uploads/2022/07/photoshopexe\\_free\\_download\\_full\\_version.pdf](https://caspianer.com/wp-content/uploads/2022/07/photoshopexe_free_download_full_version.pdf) [https://endleleni.com/wp-content/uploads/2022/07/photoshop\\_3d\\_font\\_style\\_download.pdf](https://endleleni.com/wp-content/uploads/2022/07/photoshop_3d_font_style_download.pdf) [https://koeglvertrieb.de/wp-content/uploads/2022/07/photoshop\\_download\\_for\\_macos.pdf](https://koeglvertrieb.de/wp-content/uploads/2022/07/photoshop_download_for_macos.pdf) <https://kevinmccarthy.ca/album-design-price-250-e/> <https://mynaturalhomecuresite.com/download-adobe-photoshop-2019-for-free/> <https://unicorina.com/adobe-photoshop-cs6-windows-7-8-10-32-64-bit-full-version/> [https://www.coursesuggest.com/wp-content/uploads/2022/07/font\\_style\\_photoshop\\_download.pdf](https://www.coursesuggest.com/wp-content/uploads/2022/07/font_style_photoshop_download.pdf) <https://www.millineryfashionaccessories.com/wp-content/uploads/2022/07/morafab.pdf> <http://goldeneagleauction.com/?p=43206> <https://ministryoftheword.org/wp-content/uploads/2022/07/ottfolt.pdf> <http://www.teploobmenka.ru/advert/teploobmennik-titanovyj/> [https://www.theautolocators.com/wp-content/uploads/2022/07/photoshop\\_fx\\_styles\\_free\\_download.pdf](https://www.theautolocators.com/wp-content/uploads/2022/07/photoshop_fx_styles_free_download.pdf)